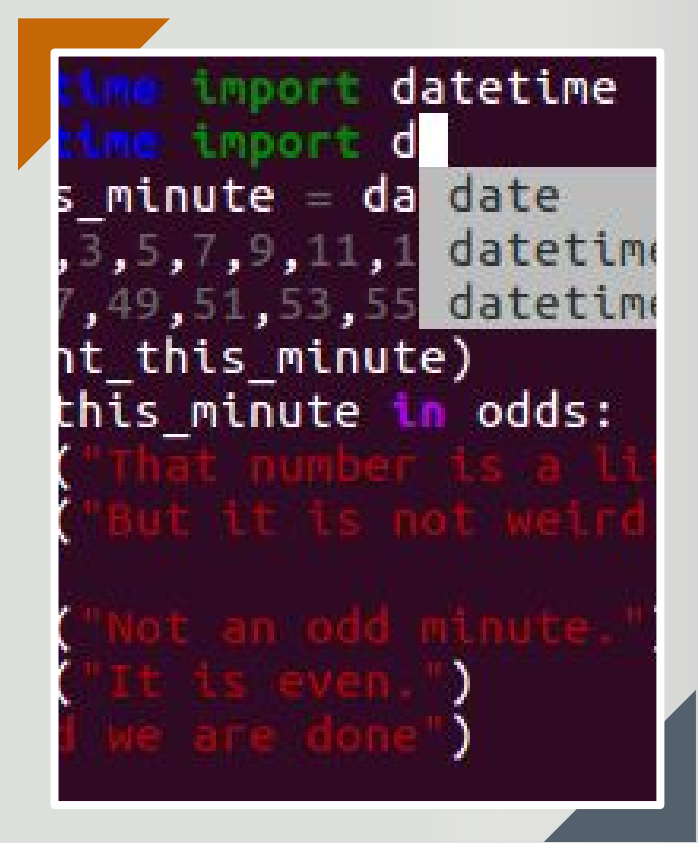

# **PORTABLE GUI FOR PTPYTHON SHELL**

Student Name: **Inga Melkerte** Student ID: **C00184799** Supervisor: **Paul Barry** Date: **28th February 2017**

### *Reminder - what the project is about?*

- ❖ Build GUI framework for ptpython shell
- Similar to **IDLE**
- ❖ Ptpython cool features

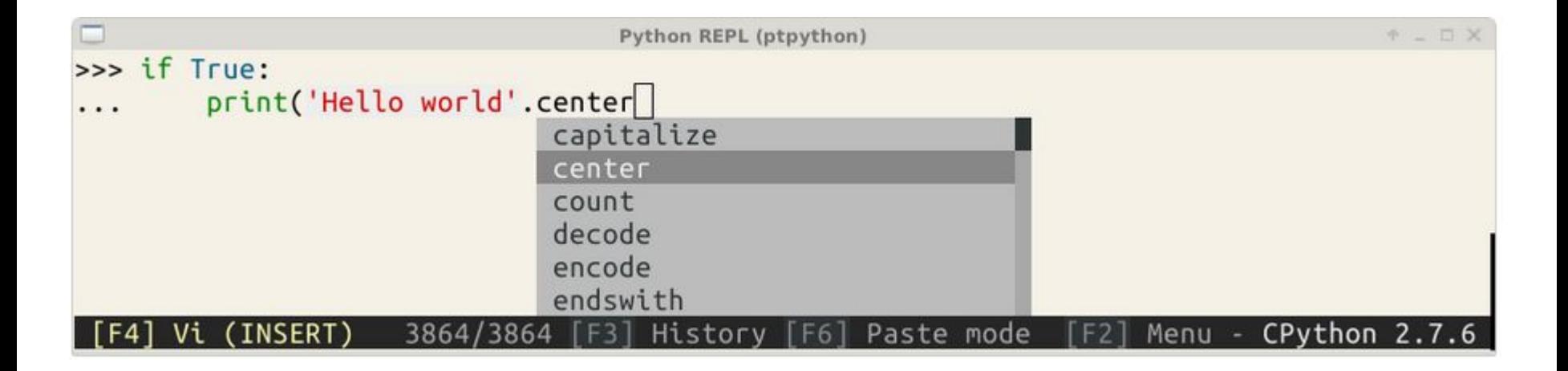

#### *Plan from the last iteration*

Implement prompt from prompt-toolkit into GUI

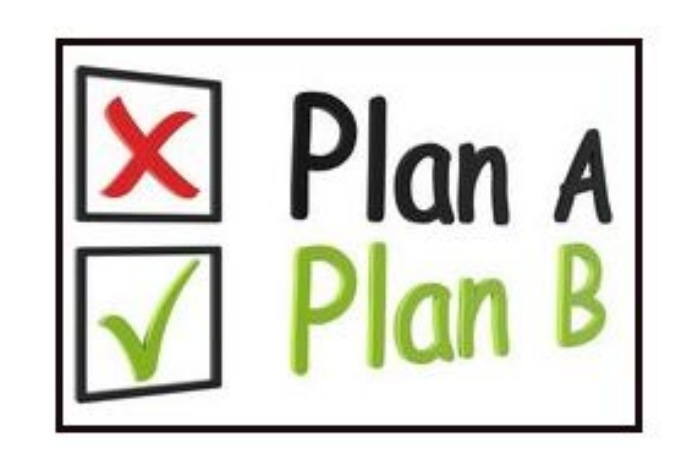

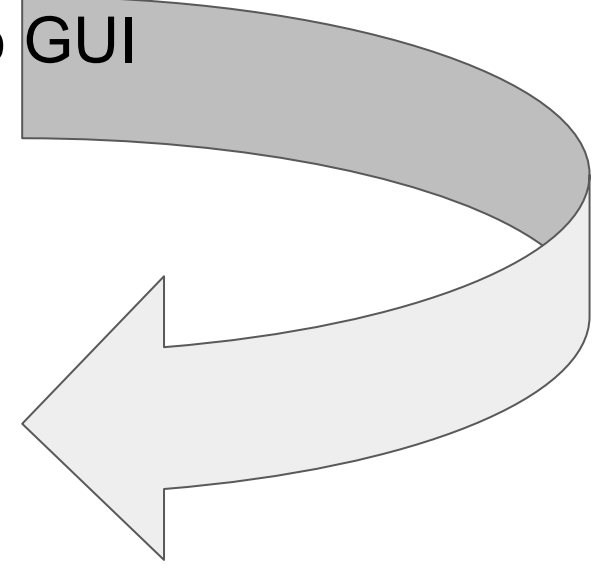

- 22 from future import unicode literals
- 23
- 24 from .buffer import Buffer, AcceptAction
- 25 from .document import Document
- from .enums import DEFAULT BUFFER, SEARCH BUFFER, EditingMode 26
- from .filters import IsDone, HasFocus, RendererHeightIsKnown, to simple filter, to cli filter, Condition 27
- from .history import InMemoryHistory 28
- from .interface import CommandLineInterface, Application, AbortAction 29
- from .key\_binding.defaults\_import\_load\_key\_bindings\_for\_prompt 30
- from .key binding.registry import Registry  $31$
- from .keys import Keys 32
- from .layout import Window, HSplit, FloatContainer, Float 33
- from .layout.containers import ConditionalContainer 34
- from .layout.controls import BufferControl, TokenListControl 35
- 36 from .layout.dimension import LayoutDimension
- from .layout.lexers import PyqmentsLexer 37
- from .layout.margins import PromptMargin, ConditionalMargin 38
- from .layout.menus import CompletionsMenu, MultiColumnCompletionsMenu 39
- from .layout.processors import PasswordProcessor, ConditionalProcessor, AppendAutoSuggestion, HighlightSearchProcessor, HighlightSe 40
- from .layout.prompt import DefaultPrompt 41
- from .layout.screen import Char 42
- from .layout.toolbars import ValidationToolbar, SystemToolbar, ArgToolbar, SearchToolbar 43
- from .layout.utils import explode tokens 44
- 45 from .renderer import print tokens as renderer print tokens
- from .styles import DEFAULT STYLE, Style, style from dict 46
- from .token import Token 47
- 48 from .utils import is conemu ansi, is windows, DummyContext
- 49
- 50 from six import text type, exec, PY2
- 51
- 52 import os

```
1 def run application
     application, patch stdout=False, return asyncio coroutine=False,
    true color=False, refresh interval=0, eventloop=None):
Run a prompt toolkit application.
:param patch stdout: Replace `sys.stdout` by a proxy that ensures that<br>print statements from other threads won't destroy the prompt. (They
         will be printed above the prompt instead.)
:param return asyncio coroutine: When True, return a asyncio coroutine. (Python >3.3)<br>:param true color: When True, use 24bit colors instead of 256 colors.
 :param refresh interval: (number; in seconds) When given, refresh the UI
every so many seconds.
assert isinstance(application, Application)
if return asyncio coroutine:
     eventloop = create_asyncio_eventloop()
else:
     eventloop = eventloop or create eventloop()
# Create CommandLineInterface.
cli = CommandLineInterface(application=application,
     eventloop=eventloop,
     output=create output(true color=true color))
# Set up refresh interval.
if refresh interval:
     done = [False]def start refresh loop(cli):
         def run():
              while not done[0]:
                  time.sleep(refresh_interval)
                  cli.request redraw()
         t = threading.Thread(target = run)t.daemon = True
         t.start()def stop_refresh_loop(cli):
         done[0] = Truecli.on start += start refresh loop
     cli.on stop += stop refresh loop
# Replace stdout.
patch context = cli.patch stdout context(raw=True) if patch stdout else DummyContext()
# Read input and return it.
if return asyncio coroutine:
     # Create an asyncio coroutine and call it.
     exec_context = {'patch_context': patch_context, 'cli': cli,
                       Document': Document}
     exec (textwrap.dedent(
     def prompt coro():
         # Inline import, because it slows down startup when asyncio is not
         # needed.
         import asyncio
         Basyncio.coroutine
         def run():with patch context:
             result = yield from cli.run_async()<br>if isinstance(result, Document): # Backwards-compatibility.
                  return result.text
             return result
         return run()
    ""), exec_context)
     return exec context['prompt_coro']()
else:
     try:
         with patch context:
              result = cli.run()
```
6

 $Q$ 10  $\overline{11}$ 

12<br>13<br>14<br>15<br>15<br>17<br>18<br>20<br>21<br>22<br>22

 $23$ 

 $24$ 

 $\frac{25}{26}$ 

 $\frac{27}{28}$ <br> $\frac{28}{38}$ 

 $31$ 

 $\frac{32}{33}$ 

 $\frac{34}{35}$ 

 $.36$ 

 $\frac{37}{38}$ 

39

 $40$ 

41  $\frac{42}{43}$ 

 $\frac{44}{45}$ 

46

47 48

49

50<br>51<br>52<br>53

54

55

56

 $57$ 

 $\frac{58}{59}$ 

61

 $62$ 63

 $64$ <br> $65$ 

66 67 689877172

f.  $\overline{a}$ 

#### *Plan B*

- ❖ Changed strategy and started to build simple python REPL (command-line)
- ❖ Implemented this REPL into simple GUI to understand READ-EVAL-PRINT-LOOP

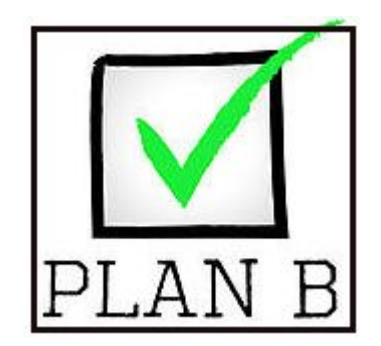

#### *Basic GUI for python REPL*

- ✓ Redirect output from command-line to GUI
- ✓ Redirect input from simple entry box
- ✓ Added textbox and implemented multi-line editing

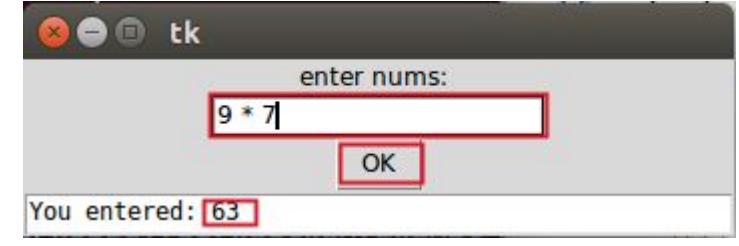

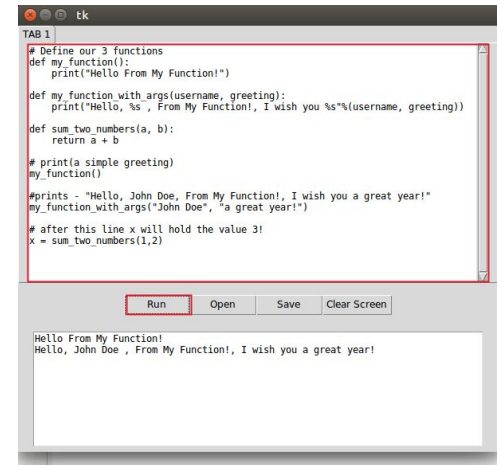

- ✓ Integrated notebook with scrollbar, line numbers , tabs
- ✓ Multiline editing
- ✓ Open, Save and Run File
- ✓ Clear Screen
- ✓ Open New Tab
- ✓ Handles exceptions

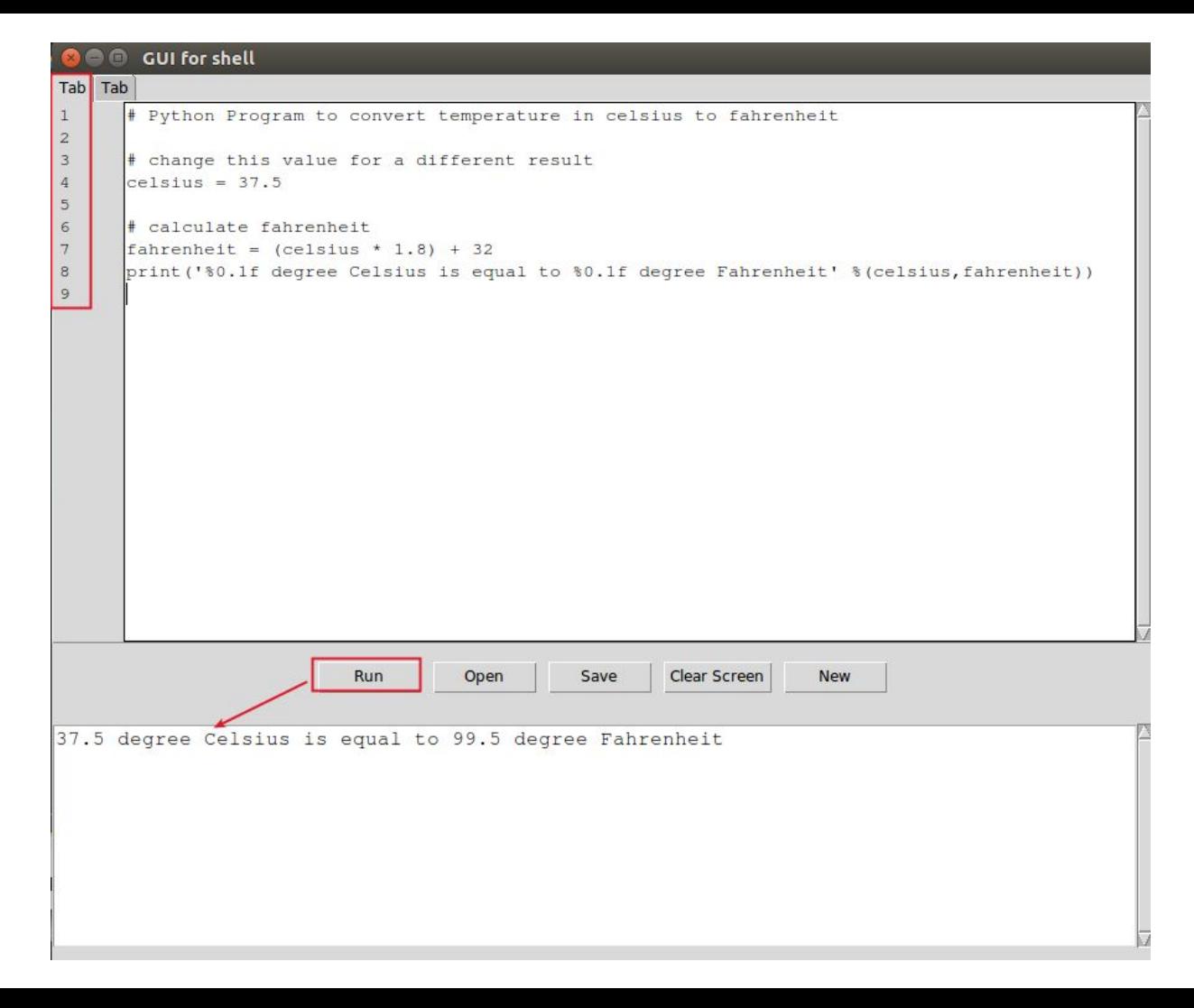

# *Review - what is done from last iteration*

- ✓ Changed strategy and started to build simple GUI for python to understand READ-EVAL-PRINT-LOOP
- ✓ Build basic GUI for python REPL
- $\checkmark$  With simple entry box, then added textbox with multiline editing
- $\checkmark$  Implemented notebook with scrollbar, line numbers , tabs

# *Currently working on*

#### Implementing ptpython prompt into GUI

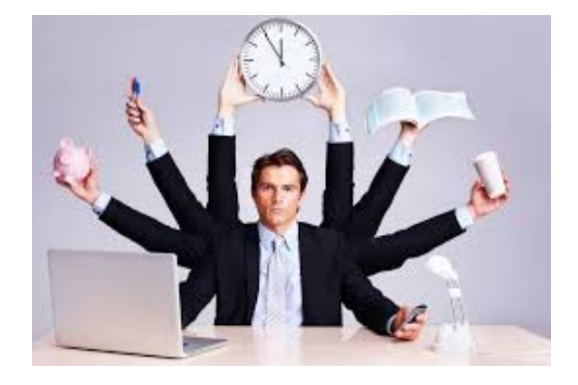

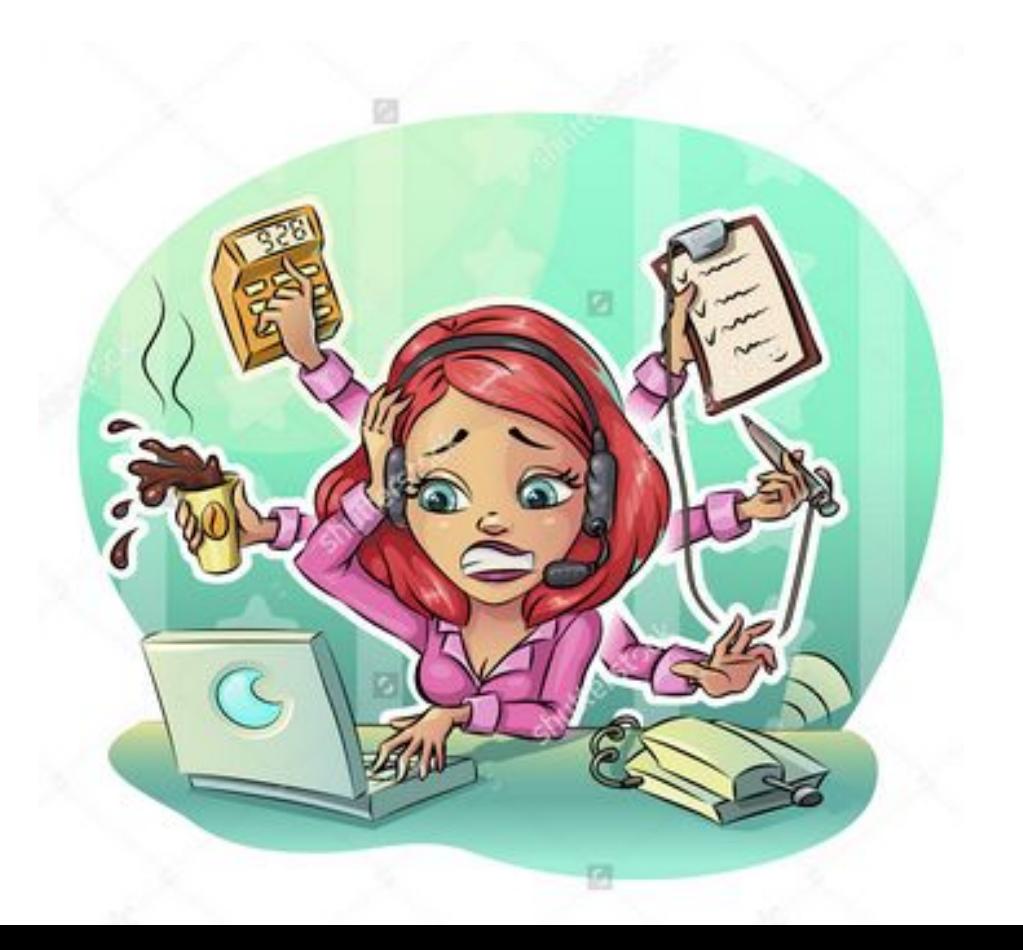

#### Embedded  $\sqrt{2}$ Ptpython

Output is  $\sqrt{}$ redirected into gui text box

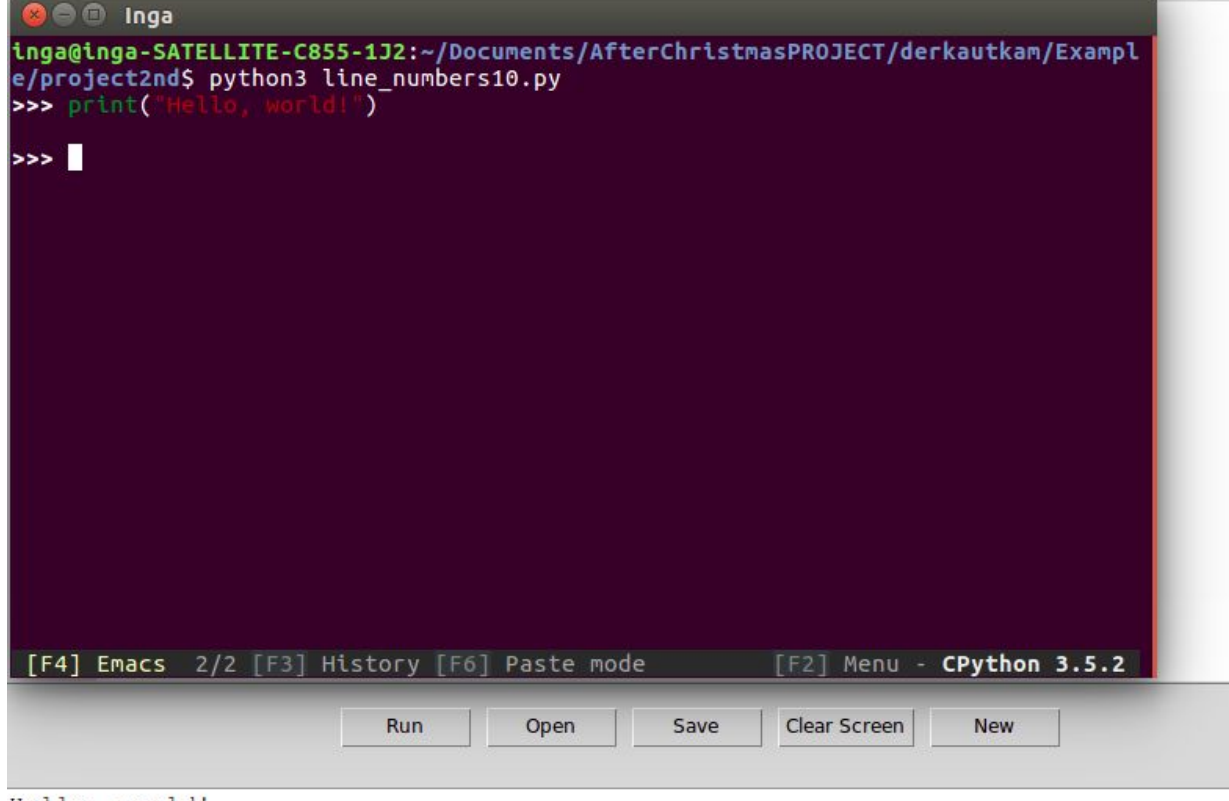

Hello, world!

# *Plan for next iteration*

- ❖ Implement Ptpython into GUI
- ❖ Improve GUI framework
- ❖ Testing

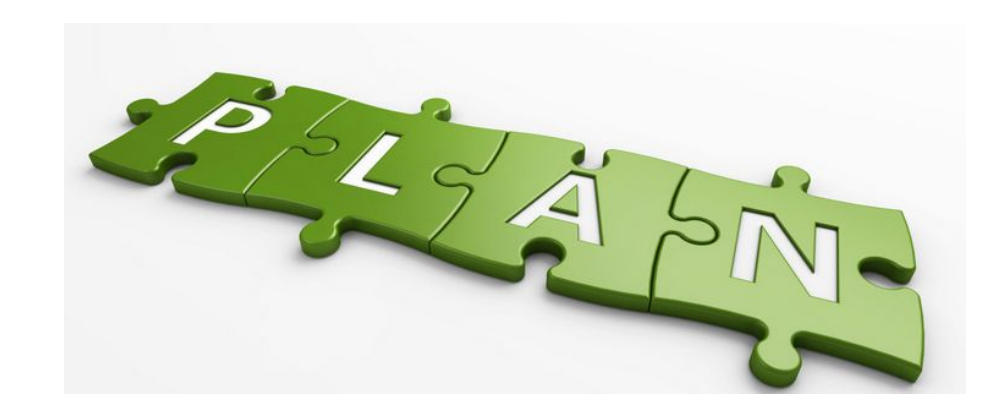

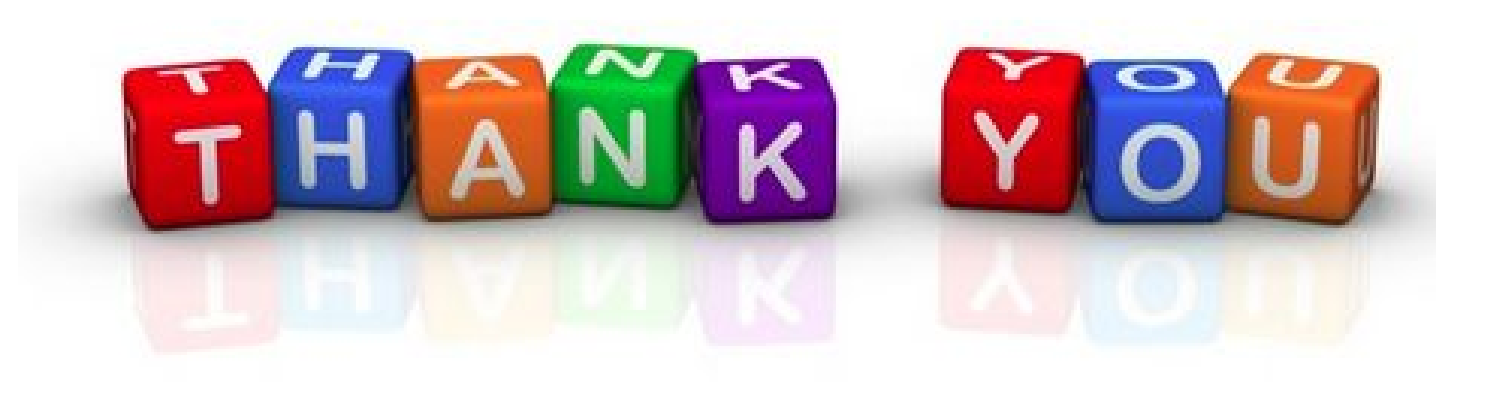